## Inhaltsverzeichnis

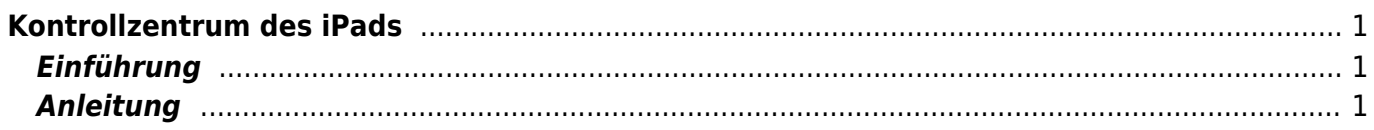

## <span id="page-2-0"></span>**Kontrollzentrum des iPads**

## <span id="page-2-1"></span>**Einführung**

Über das Kontrollzentrum kannst du sehr schnell einige Funktionen anwählen. Das Video zeigt dir, wie du das Kontrollzentrum verwenden kannst.

## **Anleitung**

<span id="page-2-2"></span>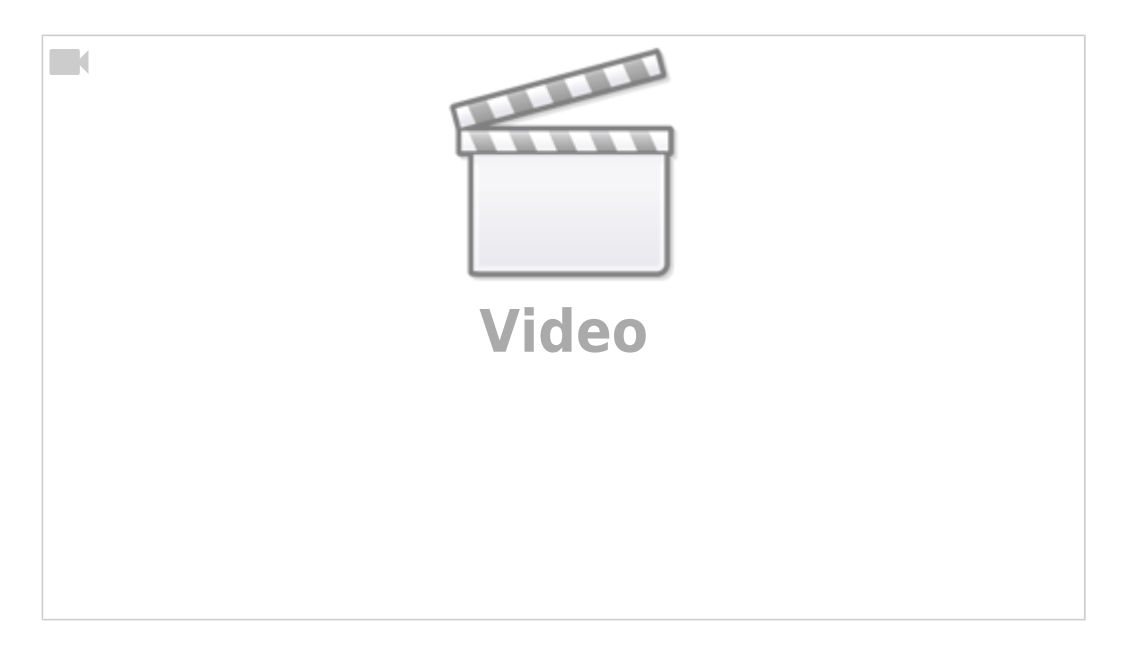

From: <https://wiki.hedingen.schule/>- **Wiki der Schule Hedingen**

Permanent link: **[https://wiki.hedingen.schule/doku.php?id=ipad\\_grundfunktionen:kontrollzentrum](https://wiki.hedingen.schule/doku.php?id=ipad_grundfunktionen:kontrollzentrum)**

Last update: **2023/09/03 20:19**